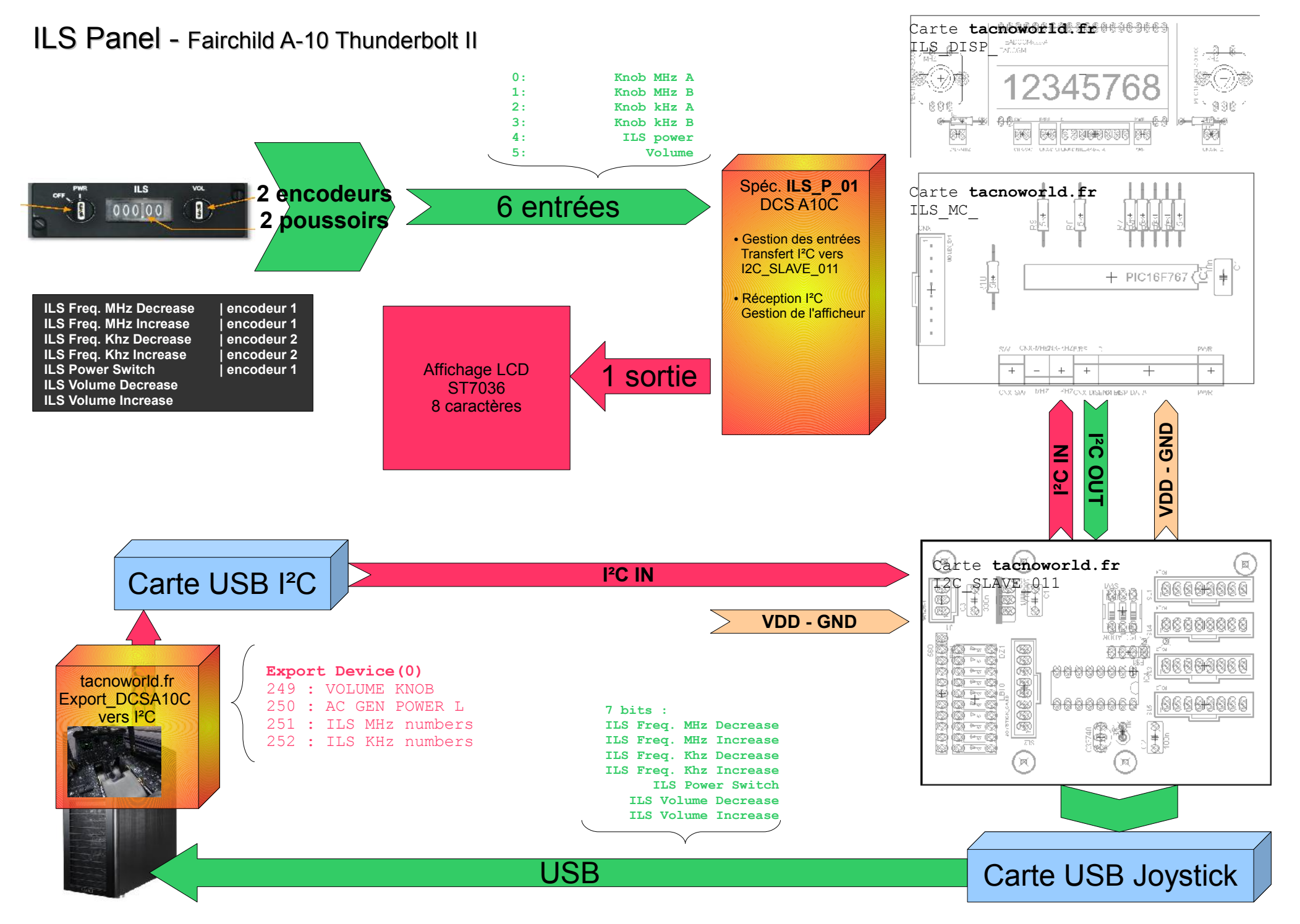

*Projet cockpit pour DCS-A10C / tacnoworld.fr © 09.2011 v1.00*